## ICT 教材・機器 活用事例

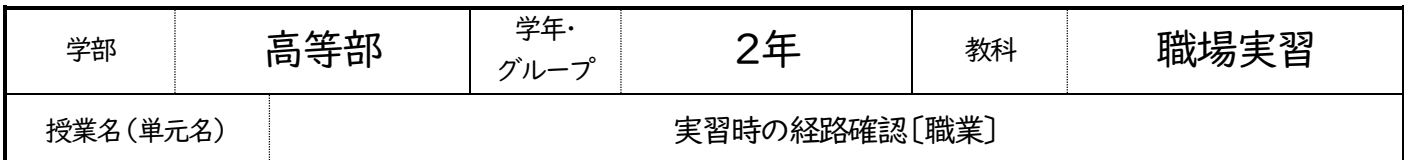

①ICT を活用した個別最適な学び

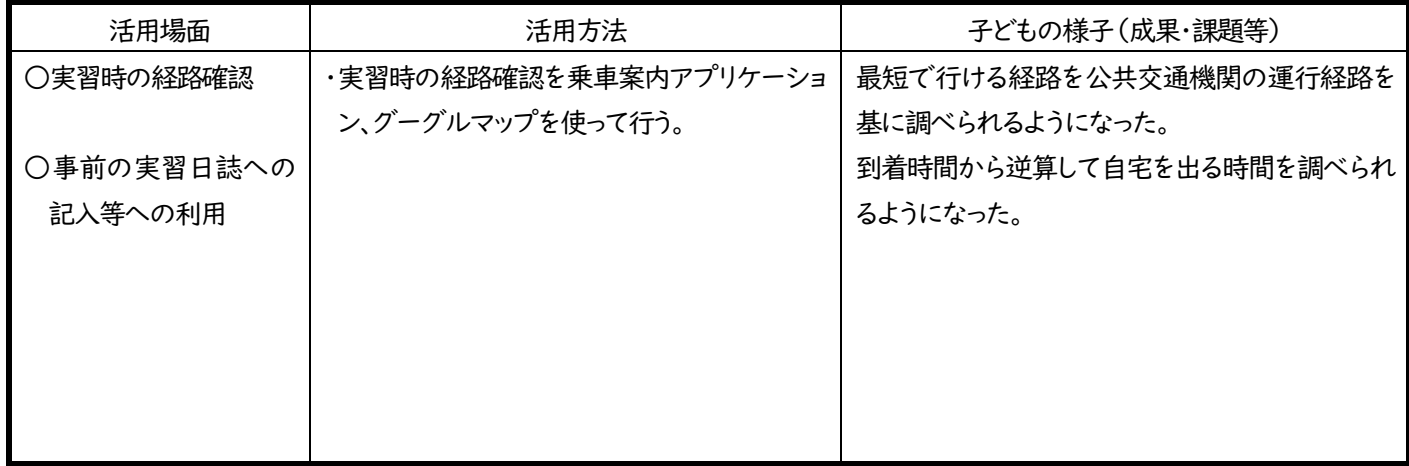

## ②実践を振り返って

【工夫した点】

・1人1台iPad や携帯電話を使うことで、条件に応じた(学校、自家を含む)様々な場所で使えるように実践する。

【活用の成果】

・実習先が決まると、自ら1人1台iPad や自身の携帯電話を使って経路検索をすることができ、教員と確認することができた。 ・卒業後の余暇の充実のために、自分の行きたい場所や全体の予算額を把握できるようになる。

【今後に向けた課題】

・実習で事前に必要とする内容(作業内容や取り扱い商品等)を検索できるようにする。

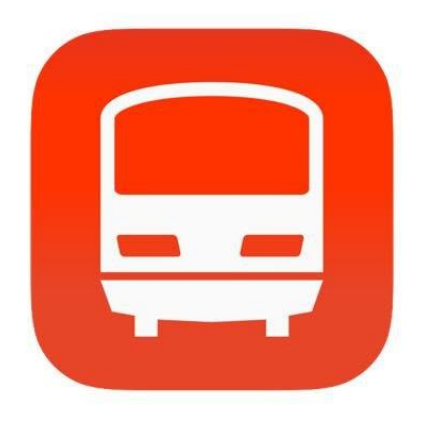

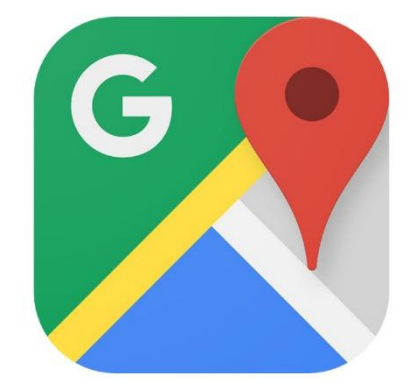